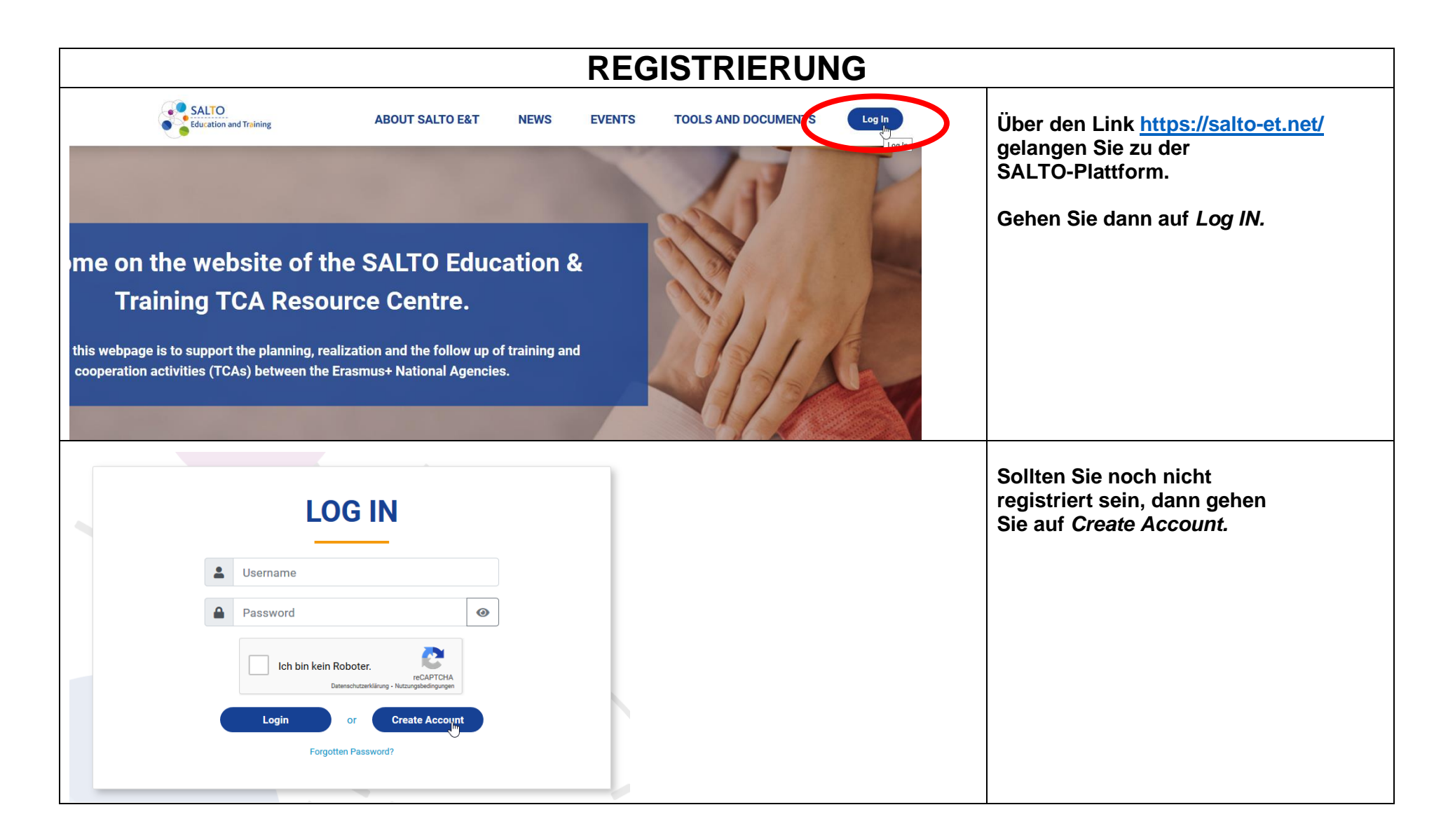

## **ANLEITUNG: Registrierung und Bewerbung über SALTO (Dauer ca. 3 min)**

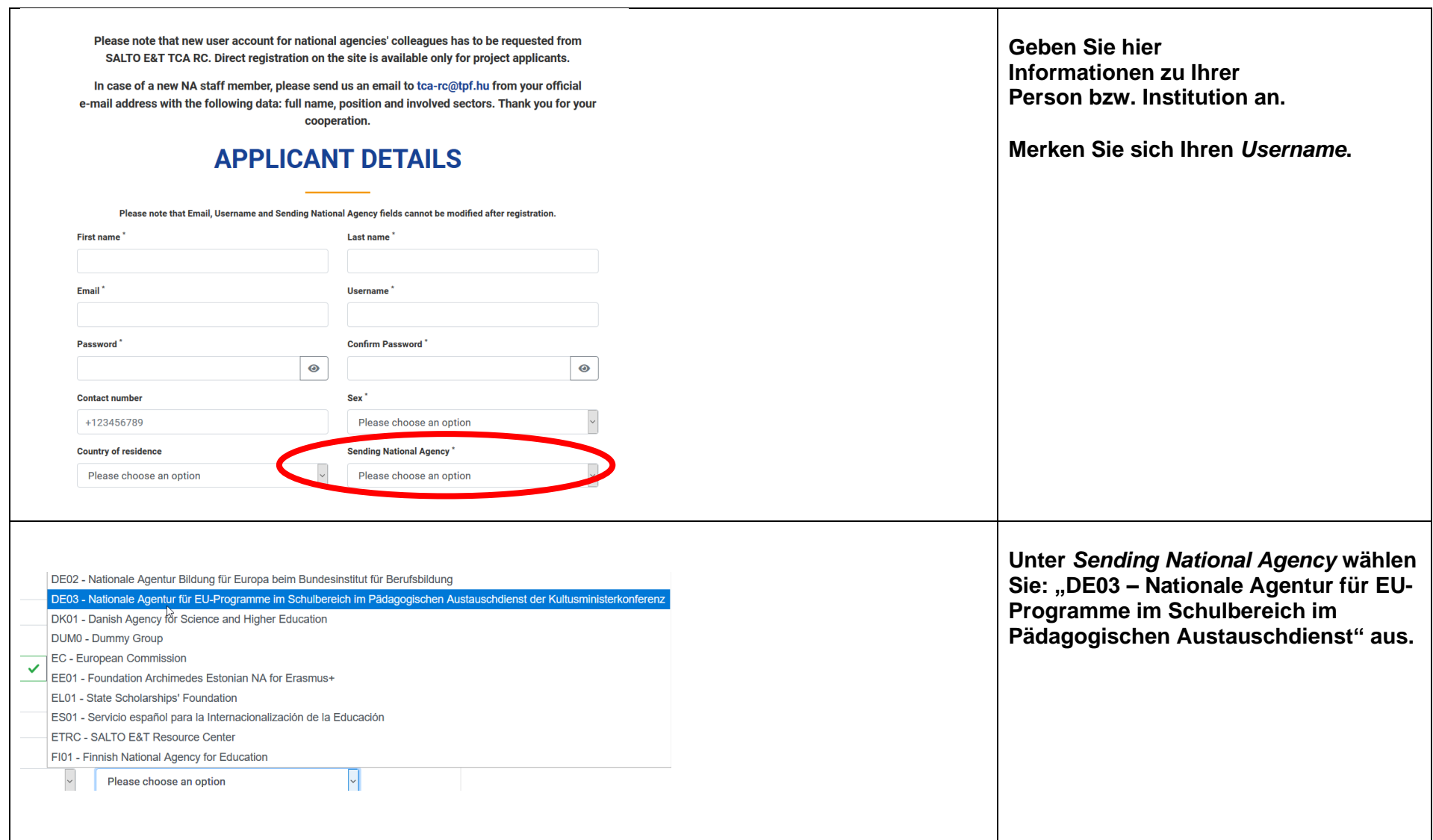

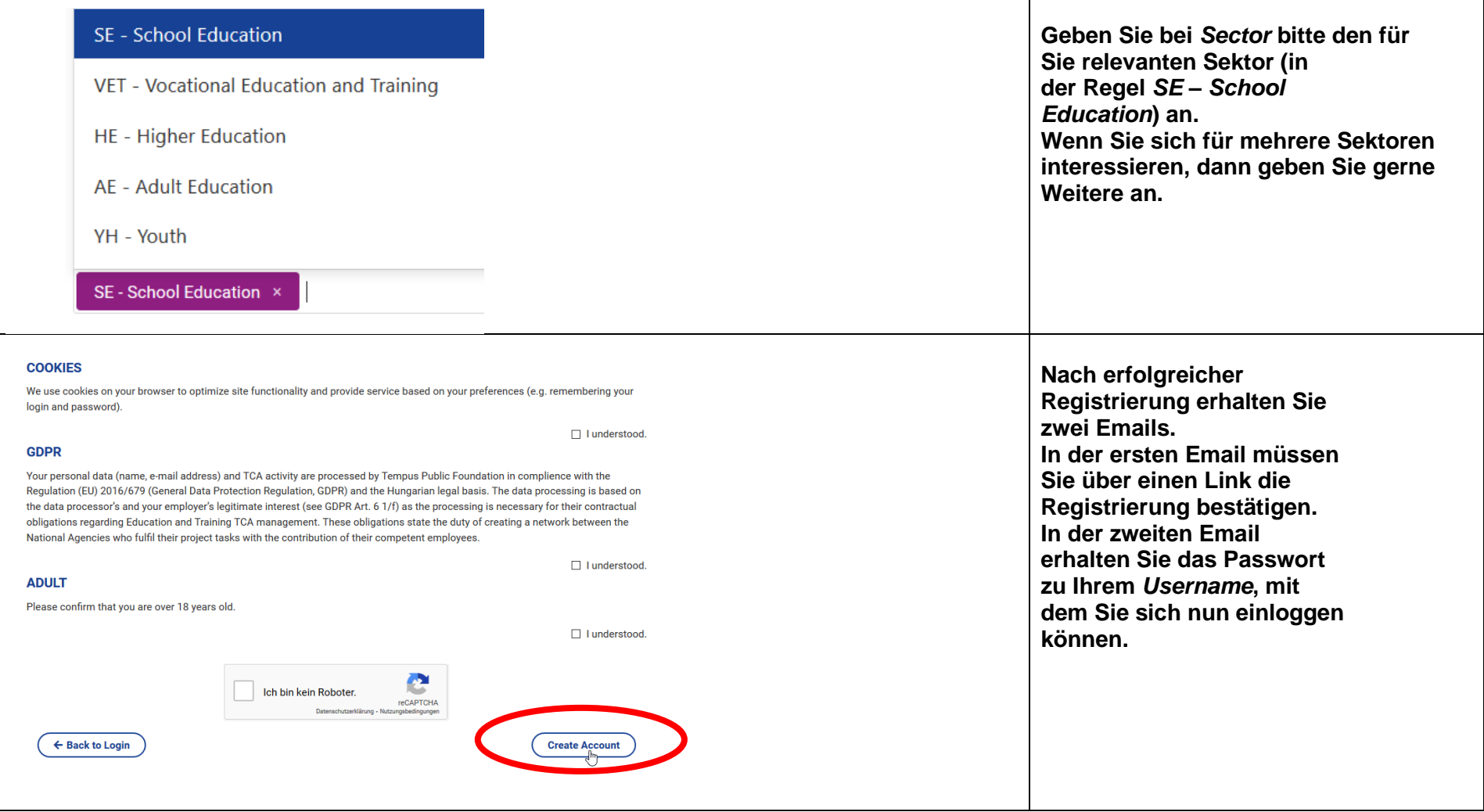

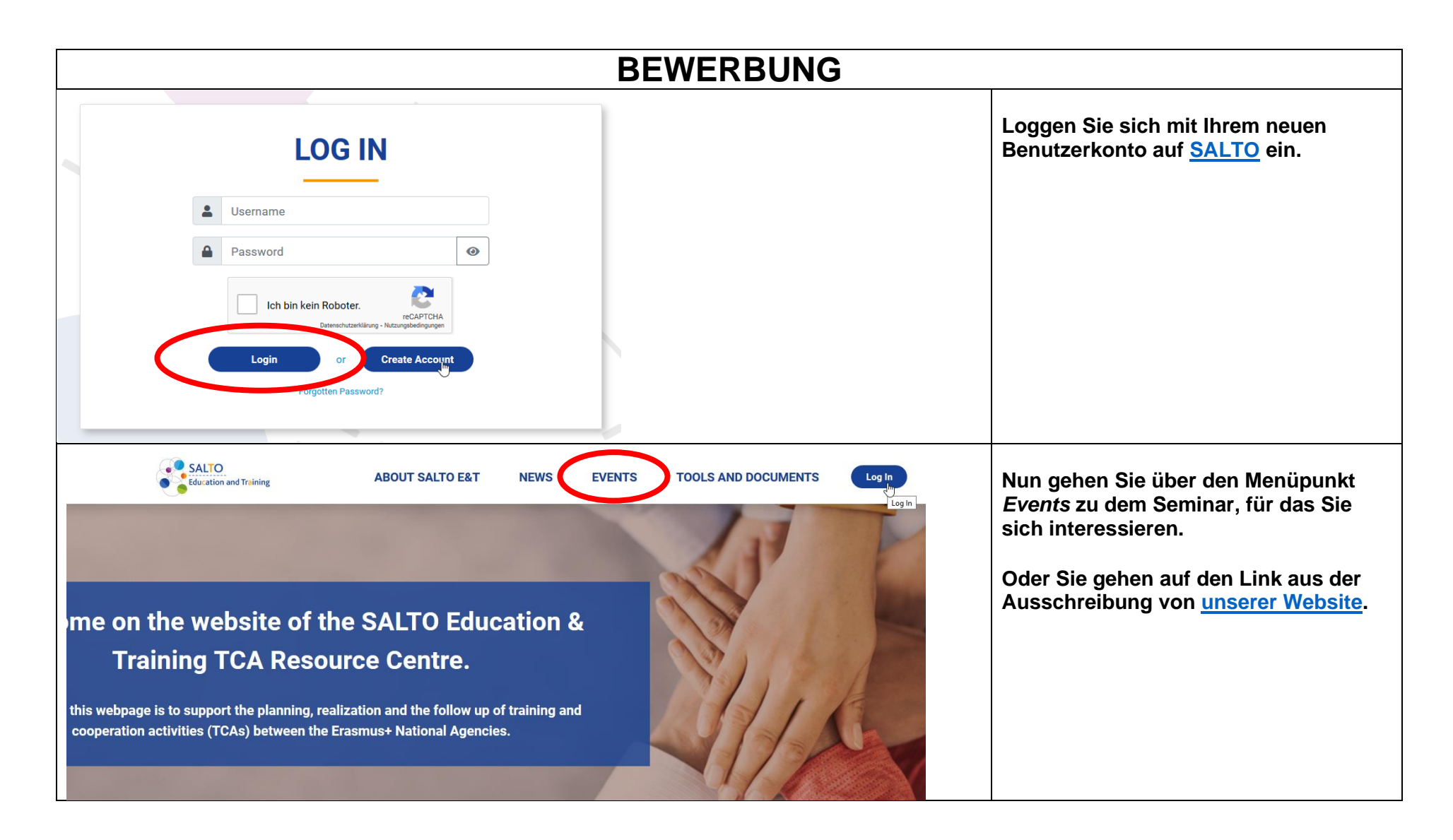

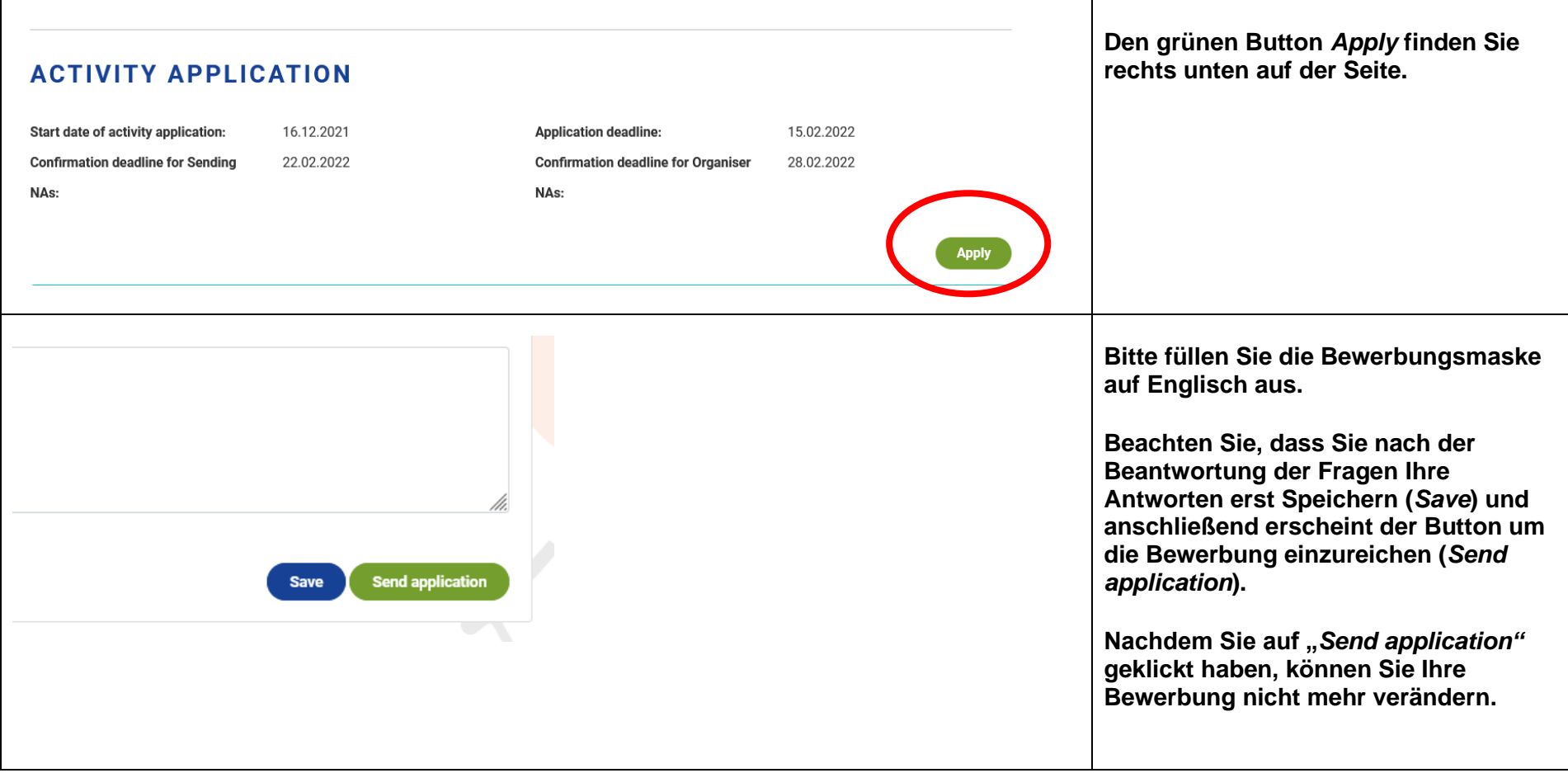

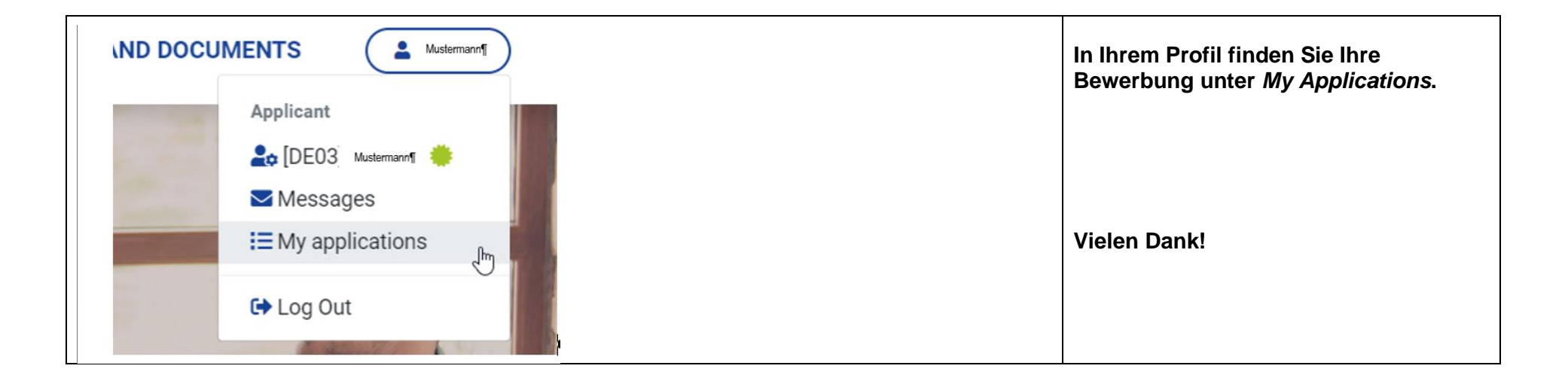